# **Distribution EOLE - Tâche #15372**

Scénario # 15269 (Terminé (Sprint)): Assistance aux utilisateurs (10-12)

# **Présentation visio : migration PNCN**

08/03/2016 10:00 - Fabrice Barconnière

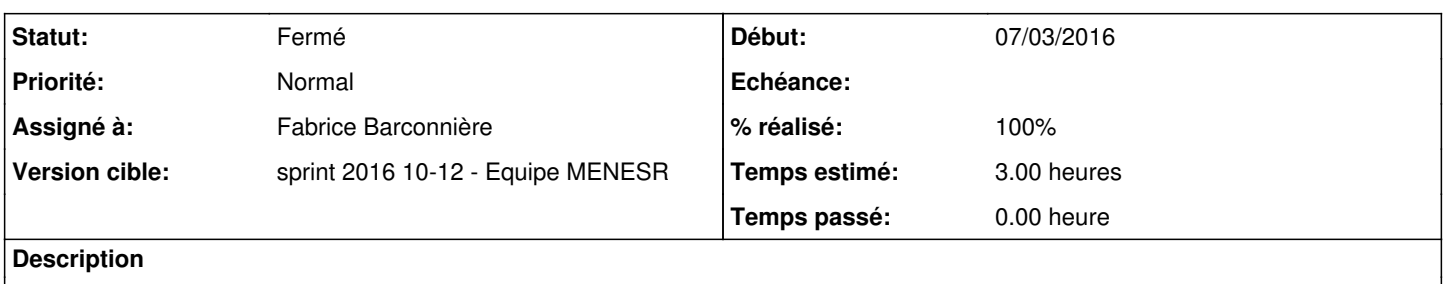

#### **Historique**

#### **#1 - 08/03/2016 10:00 - Fabrice Barconnière**

*- Statut changé de Nouveau à En cours*

## **#2 - 08/03/2016 10:00 - Fabrice Barconnière**

*- Assigné à mis à Fabrice Barconnière*

### **#3 - 09/03/2016 14:40 - Fabrice Barconnière**

*- % réalisé changé de 0 à 90*

*- Restant à faire (heures) changé de 3.0 à 0.5*

Reste à diffuser le replay de la visio et le diaporama sur la liste amon-sphynx et sur [support-pncn@education.gouv.fr](mailto:support-pncn@education.gouv.fr) pour transfert sur la liste isr.

### **#4 - 09/03/2016 16:13 - Fabrice Barconnière**

*- % réalisé changé de 90 à 100*

*- Restant à faire (heures) changé de 0.5 à 3.0*

Message envoyé. Le lien est [ici](http://pcll.ac-dijon.fr/eole/vpn-agriates-migrer-les-certificats-en-sha2/)

### **#5 - 09/03/2016 16:13 - Fabrice Barconnière**

*- Restant à faire (heures) changé de 3.0 à 0.0*

### **#6 - 10/03/2016 09:36 - Scrum Master**

*- Statut changé de En cours à Fermé*